## SAP ABAP table CMM\_MTM\_DATE\_DTT {Determination Methods for MtM Date - Text Table}

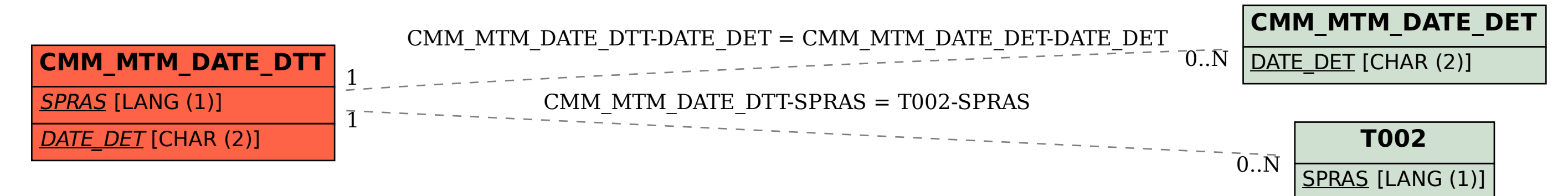